# **C Stabtragwerke**

# **1 Querkraftschub in dünnwandigen Querschnitten**

Voraussetzungen zur Geometrie:

prismatische Stäbe

 Wanddicke klein gegenüber restlichen Abmessungen des Querschnitts - **Stabschale** 

Hypothesen:

- Kinematische Hypothese (Aussage bezüglich Verformungen) Querschnittsform bleibt erhalten
- Kinetische Hypothesen (Annahmen bezüglich Spannungen) Schubspannungen | Profilmittellinie
	- Schubspannungen über Wanddicke konstant Schubspannungen  $\perp$  Profilmittellinie vernachlässigbar klein (ESZ) keine Normalspannungen in Richtung der Profilmittellinie

# **1.1 Querkraftschubspannungen**

#### **1.1.1 Offene Querschnitte (einfach zusammenhängende Quer schnitte)**

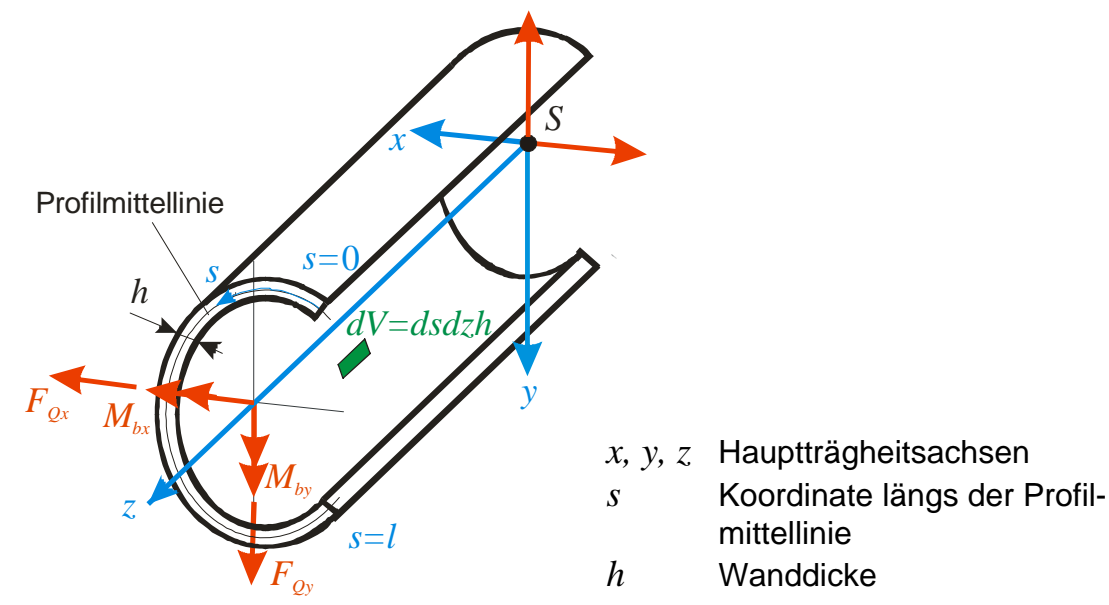

Gleichgewicht am Stabelement  $dV = ds dz h$ :

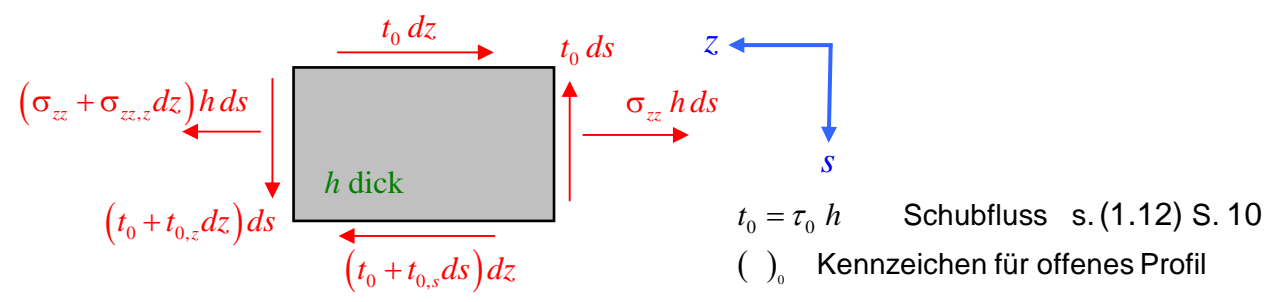

$$
\begin{aligned}\n\uparrow: \qquad t_0 \, ds - \left( t_0 + t_{0,z} \, dz \right) ds &= 0 \\
\to: \qquad \sigma_{zz} \, h \, ds - \left( \sigma_{zz} + \sigma_{zz,z} \, dz \right) h \, ds + t_0 \, dz - \left( t_0 + t_{0,s} \, ds \right) dz = 0 \quad .\n\end{aligned}
$$

Aus diesen Gleichungen folgt:

$$
t_{0,z} = 0 \qquad \qquad \Rightarrow \qquad t_0 = t_0(s)
$$
  
und

$$
h \sigma_{zz,z} + t_{0,s} = 0 \qquad \Rightarrow \qquad t_0 = -\int_0^s h \sigma_{zz,z} d\overline{s}
$$

Die Biegespannung  $\sigma_{zz}$  wird durch die Querkräfte  $F_{Qx}$  und  $F_{Qy}$  hervorgerufen. Sie verursachen die Momente:

$$
M_{bx} = +F_{Qy} z
$$
  

$$
M_{by} = -F_{Qx} z
$$
.

Diese Gleichungen werden in die aus der Grundlagenmechanik bekannten Beziehung für die Biegung um Hauptachsen

$$
\sigma_{zz} = \frac{M_{bx}}{I_{xx}} y - \frac{M_{by}}{I_{yy}} x
$$

eingesetzt, mit dem Ergebnis:

$$
\sigma_{zz} = \frac{F_{Qy}}{I_{xx}} y z + \frac{F_{Qx}}{I_{yy}} x z .
$$

Unter den getroffenen Voraussetzungen folgt daraus:

$$
\sigma_{zz,z} = \frac{F_{Qy}}{I_{xx}} y + \frac{F_{Qx}}{I_{yy}} x
$$

und

$$
t_0 = -\frac{F_{Qx}}{I_{yy}} \int\limits_0^s x h d\overline{s} - \frac{F_{Qy}}{I_{xx}} \int\limits_0^s y h d\overline{s}
$$

bzw.

$$
t_0(s) = -\left[\frac{F_{Qx}}{I_{yy}} S_{y0}(s) + \frac{F_{Qy}}{I_{xx}} S_{x0}(s)\right]
$$
 (3.1)

mit den statischen Momenten der Querschnittsfläche:

$$
S_{x0}(s) = \int_{0}^{s} y h d\overline{s} = \int_{0}^{A(s)} y dA
$$
  

$$
S_{y0}(s) = \int_{0}^{s} x h d\overline{s} = \int_{0}^{A(s)} x dA
$$
 (3.2)

#### **1.1.2 Geschlossene Querschnitte (ein- und mehrzellige Quer schnitte)**

Ein aus *n* Zellen bestehender Stab ist *n*-fach statisch unbestimmt (in jeder Zelle ein unbekannter Schubfluss).

Beispiel:

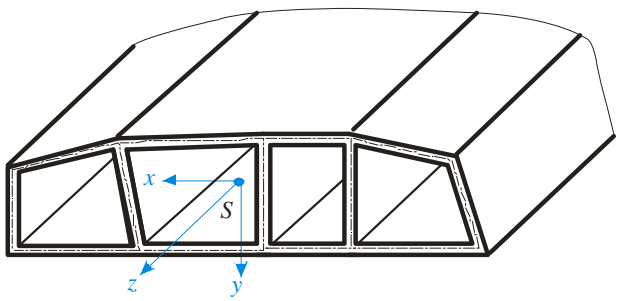

#### **Algorithmus:**

1. Erzeugung eines statisch bestimmten Hauptsystems (offen, verzweigt) durch Aufschneiden aller *n* Zellen.

Festlegung des Hauptweges ( Koordinate *s* ) und der Verzweigungen ( Koordinaten  $s_k$ ). Ermittlung des Schubflusses  $t_0$  für diesen Stab.

Beispiel:

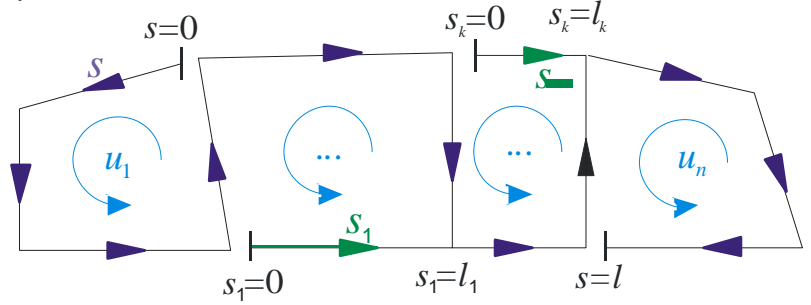

- 2. Annahme zusätzlicher konstanter Schubflüsse  $\Delta t_i$   $(i = 1,..., n)$  in allen Zellen. Damit wird der Gesamtschubfluss bei bandförmiger Anordnung der Zellen:
	- $t_i = t_{0i} + (\Delta t_i \Delta t_{i-1})$  $t = t_0 + \Delta t$  $t_i = t_{0i} + \Delta t_i$ allgemein : in den Außenwänden : in den Stegen zwischen zwei Zellen :

Zelle *i -*1 )*ti-*<sup>1</sup> Zelle *i*  $\Delta t$ <sub>i+1</sub> Zelle *i +*1 *ui*

)*ti*

#### 3. Geometrische Bedingung:

Die Schubverzerrung  $\gamma_{z}$  auf Grund des Gesamtschubflusses *t* an der Schnittstelle jeder Zelle verschwindet:

$$
\oint \gamma_{zs} ds = 0 .
$$

Mit dem HOOKEschen Gesetz für diese Verzerrung:

$$
\gamma_{zs} = \frac{t}{G\,h}
$$

und den Beziehungen für den Gesamtschubfluss erhält man für die Zelle *i* :

$$
\oint_{(i)} t_0 \frac{ds}{Gh} + \int_{(i,i-1)} (\Delta t_i - \Delta t_{i-1}) \frac{ds}{Gh} + \int_{(i,0)} \Delta t_i \frac{ds}{Gh} + \int_{(i,i+1)} (\Delta t_i - \Delta t_{i+1}) \frac{ds}{Gh} = 0
$$

oder umgeformt:

$$
-\Delta t_{i-1} \int_{(i,i-1)} \frac{ds}{G \, h} + \Delta t_i \oint_{(i)} \frac{ds}{G \, h} - \Delta t_{i+1} \int_{(i,i+1)} \frac{ds}{G \, h} = -\oint_{(i)} t_0 \frac{ds}{G \, h}
$$
(3.3)

Bei Beachtung der Definitionen:

$$
\Delta t_0 = \Delta t_{n+1} = 0
$$

kann die letzte Beziehung *n* Mal geschrieben werden. Die Lösungen des dadurch entstehenden Gleichungssystems sind die Zusatzschubflüsse für jede Zelle.

Hinweis: Es empfiehlt sich, für jede Zelle eine eigene Umlaufkoordinate *ui* einzuführen. Fallen die Koordinaten *s* für das geöffnete Profil mit den *ui* zusammen, ist *t0* wie im Schritt 1 berechnet einzusetzen, anderenfalls mit entgegen gesetztem Vorzeichen.

**Sonderfall:** Einzelliger Querschnitt

$$
\Delta t = -\frac{\oint \frac{t_0}{G h} ds}{\oint \frac{1}{G h} ds} .
$$

Bei einfacher Symmetrie der Zelle ist der Zusatzschubfluss  $\Delta t$  gleich null, wenn die Öffnung der Zelle auf die Symmetrieachse gelegt wird.

### **1.2 Schubmittelpunkt**

Der **Schubmittelpunkt** (oder Drillruhepunkt) *M* ist der Punkt des Querschnitts, der bei Torsionsbeanspruchung in Ruhe bleibt. Die Schubmittelpunktsachse eines prismatischen Stabes bleibt gerade.

Wenn aber Torsionsmomente keine Verformung dieser Achse bewirken, dann können durch den Schubmittelpunkt gehende Querkräfte *FQx*, *FQy* keine Verdrehungen der Querschnitte hervorrufen (Satz von BETTI, Enrico Betti, 1823 - 1892).

#### **1.2.1 Offene Querschnitte**

Moment um Stabachse (Äquivalenzbetrachtung):

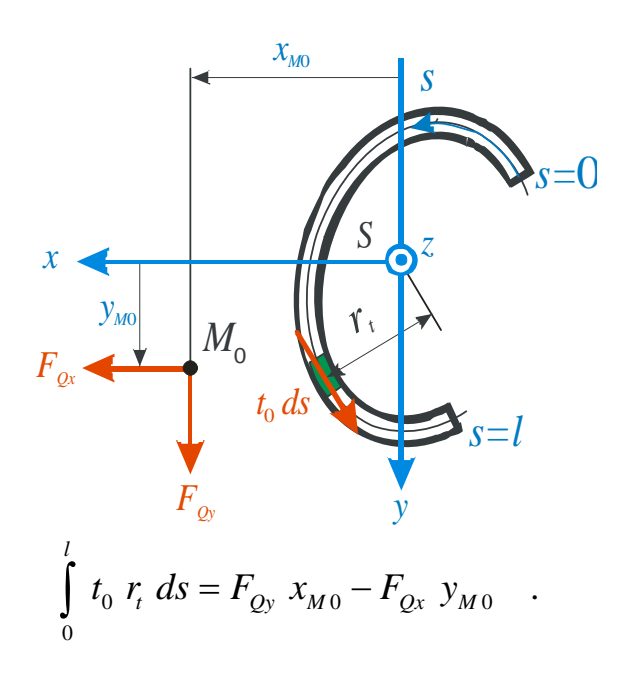

*rt* (senkrechter) Abstand der Schubkraft  $t_0 ds$  vom Schwerpunkt *S*

*xM*0*, yM*0 Koordinaten des Schubmittelpunkts  $M_0$ 

In diese Gleichung wird der Schubfluss nach der oben hergeleiteten Beziehung (3.1) eingesetzt:

$$
-\int_{0}^{l} \left[ \frac{F_{Qx}}{I_{yy}} S_{y0}(s) + \frac{F_{Qy}}{I_{xx}} S_{x0}(s) \right] r_t ds = F_{Qy} x_{M0} - F_{Qx} y_{M0} .
$$

Der Koeffizientenvergleich ergibt:

$$
x_{M0} = -\frac{1}{I_{xx}} \int_{0}^{l} S_{x0}(s) r_t ds
$$
  

$$
y_{M0} = +\frac{1}{I_{yy}} \int_{0}^{l} S_{y0}(s) r_t ds
$$
 (3.5)

## **1.2.2 Geschlossene Querschnitte**

Durch analoges Vorgehen zur Spannungsermittlung (Öffnen des Querschnitts, Einführen von Zusatzschubflüssen) erhält man die entsprechende Äquivalenzbeziehung:

.

$$
\int t_0 r_t ds + \sum_{i=1}^n \left( \Delta t_i \oint_{(i)} r_t du \right) = F_{Qy} x_M - F_{Qx} y_M
$$

Mit (s. Skizzen)

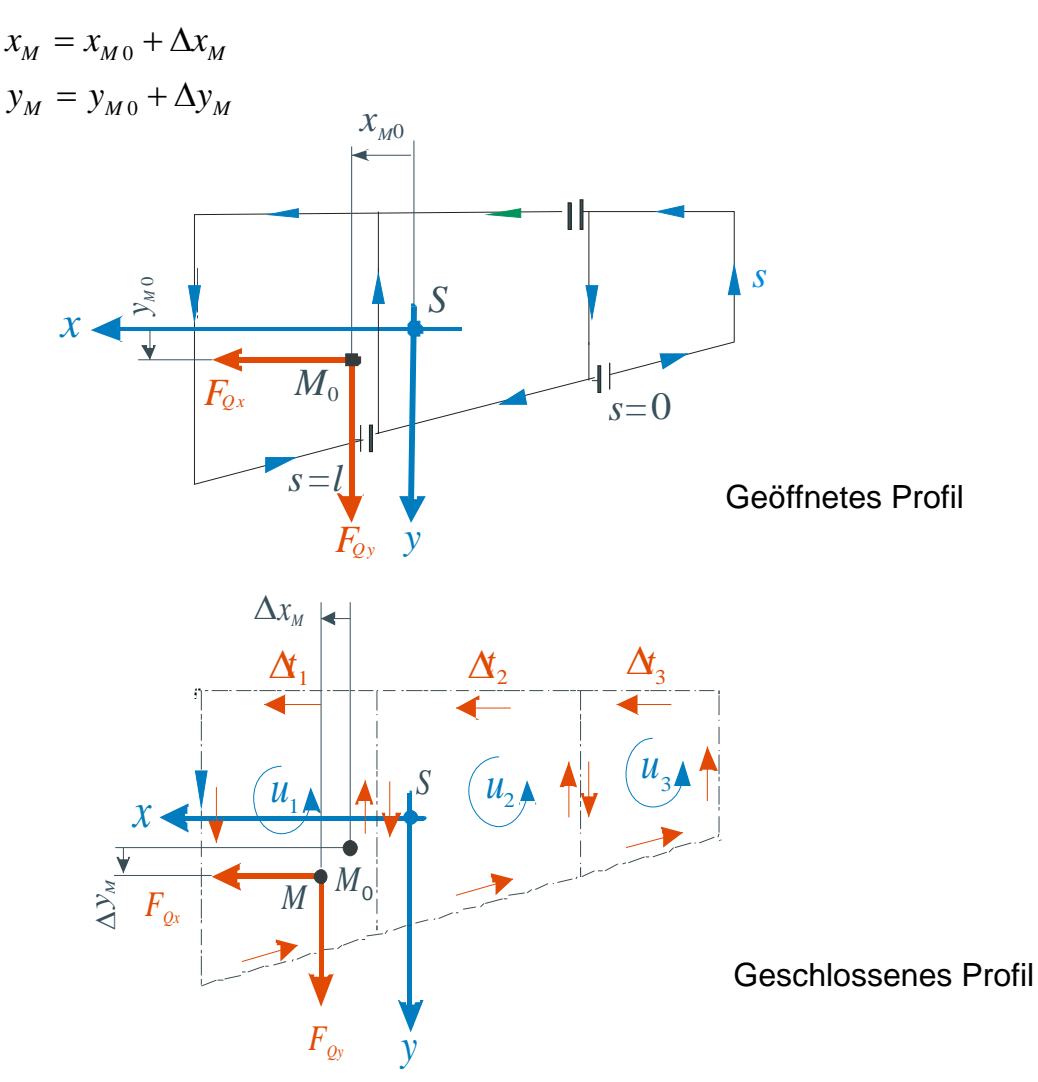

und der Äquivalenzbeziehung für das offene Profil nimmt die obige Äquivalenzbeziehung folgende Form an:

.

$$
\sum_{i=1}^{n} \left( \Delta t_i \oint_{(i)} r_i \ du \right) = F_{Qy} \Delta x_M - F_{Qx} \Delta y_M
$$

Spaltet man noch  $\Delta t_i$  auf in die von beiden Querkräften herrührenden Anteile:

$$
\Delta t_i = \Delta t_{xi} + \Delta t_{yi}
$$

*S*

und beachtet die Identität (s. Skizze):

*rt*

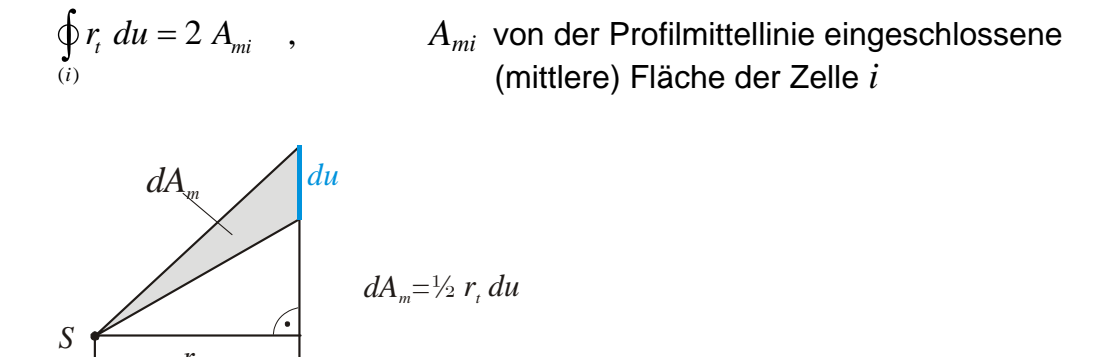

dann folgen die Korrekturglieder  $\Delta x_M$  und  $\Delta y_M$  zu:

$$
\Delta x_M = \frac{2}{F_{Qy}} \sum_{i=1}^n \Delta t_{yi} A_{mi}
$$
  
\n
$$
\Delta y_M = -\frac{2}{F_{Qx}} \sum_{i=1}^n \Delta t_{xi} A_{mi}
$$
\n(3.6)

Die Zusatzschubflüsse  $\Delta t_{xi}$  und  $\Delta t_{yi}$  werden dabei durch Aufspalten der Gleichung für die Zusatzschubflüsse  $\Delta t$  (3.3) gewonnen:

$$
-\Delta t_{xi-1} \int_{(i,i-1)} \frac{ds}{Gh} + \Delta t_{xi} \oint_{(i)} \frac{ds}{Gh} - \Delta t_{xi+1} \int_{(i,i+1)} \frac{ds}{Gh} = \frac{F_{Qx}}{I_{yy}} \oint_{(i)} S_{y0} \frac{du}{Gh}
$$
  

$$
-\Delta t_{yi-1} \int_{(i,i-1)} \frac{ds}{Gh} + \Delta t_{yi} \oint_{(i)} \frac{ds}{Gh} - \Delta t_{yi+1} \int_{(i,i+1)} \frac{ds}{Gh} = \frac{F_{Qy}}{I_{xx}} \oint_{(i)} S_{x0} \frac{du}{Gh}
$$
 (3.7)

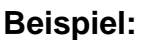

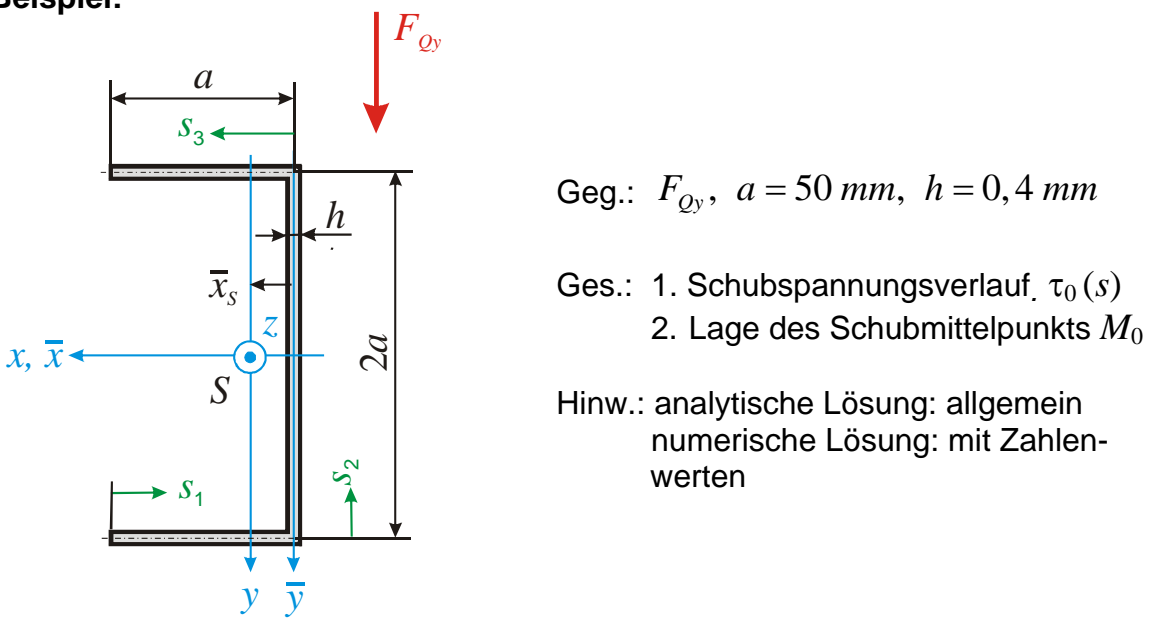

Die Schubspannung berechnet sich nach (3.1):

$$
\tau_0(s) = \frac{t_0(s)}{h} = -\frac{F_{Qy}}{I_{xx}} \frac{1}{h} S_{x0}(s) \quad ,
$$

die Schubmittelpunktskoordinate  $x_{M0}$  nach (3.5):

$$
x_{M0} = -\frac{1}{I_{xx}} \int_{0}^{l} S_{x0}(s) r_t ds .
$$

Die Schubmittelpunktskoordinate  $y_{M0}$  ist wegen der Symmetrie der Fläche zur *x*-Achse null.

Damit müssen insgesamt folgende Größen zur Lösung des Problems bereitgestellt werden:

Schwerpunktskoordinate  $\bar{x}_s$  der Fläche

axiales Flächenträgheitsmoment *xx I*

Verlauf des statischen Moments bezüglich der *x*-Achse:  $S_{x0}(s)$ 

Abstand *tr* der Mittelfläche(n) vom Schwerpunkt.

Zur Ermittlung des statischen Momentes bezüglich der *x*-Achse wird die Profilmittellinie in drei Abschnitte eingeteilt (Koordinaten *s*1*, s*2*, s*<sup>3</sup> – s. Aufgabenstellung).

Schwerpunktskoordinate  $\overline{x}_s$ :

$$
\overline{x}_s = \frac{0 + 2\frac{a}{2}a h}{4 a h} = \frac{a}{4} = 12,5 mm
$$

axiales Flächenträgheitsmoment  $I_{xx}$ :

$$
I_{xx} = \frac{h(2a)^3}{12} + 2\left(\frac{ah^3}{12} + a^2 a h\right) \approx \frac{8}{3} a^3 h = 13,3 \cdot 10^4 mm^4
$$

Die weitere Rechnung erfolgt zweckmäßigerweise in Tabellenform:

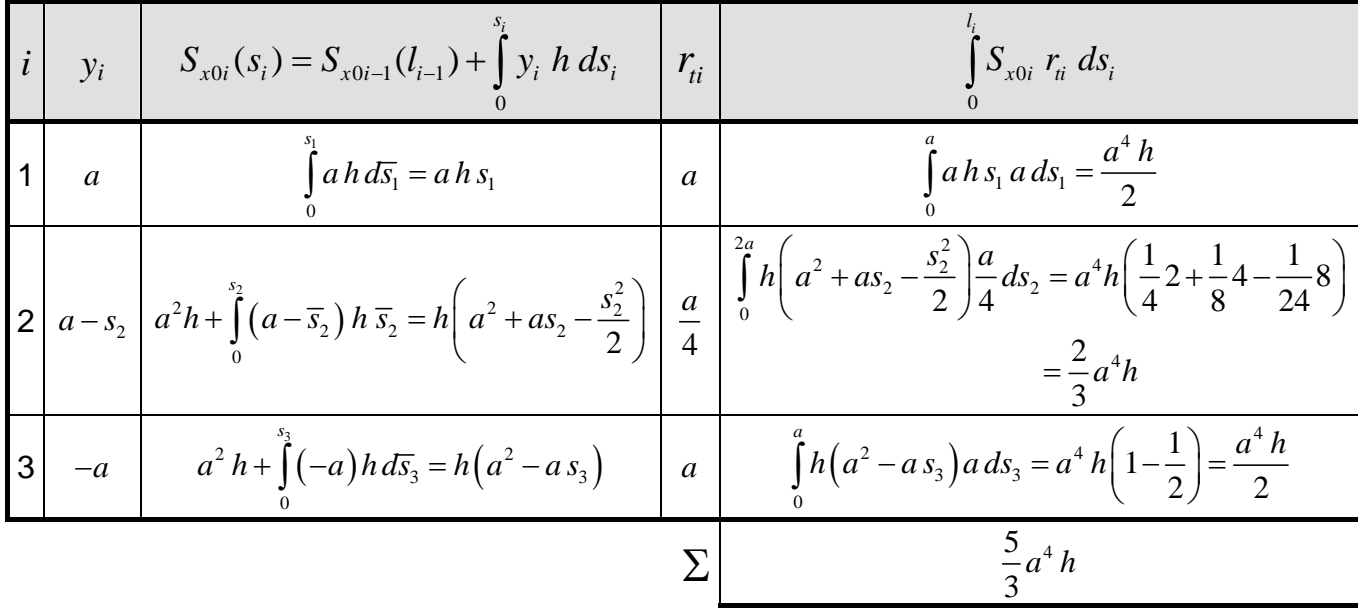

Die Schubspannungen in den einzelnen Bereichen lauten damit:

$$
\tau_0(s_1) = -\frac{F_{Qy}}{\frac{8}{3}a^3h^2}ah s_1 = -\frac{F_{Qy}}{ah}\frac{3}{8}\frac{s_1}{a}
$$
  

$$
\tau_0(s_2) = -\frac{F_{Qy}}{\frac{8}{3}a^3h^2}h\left(a^2 + a s_2 - \frac{s_2^2}{2}\right) = -\frac{F_{Qy}}{ah}\frac{3}{8}\left(1 + \frac{s_2}{a} - \frac{1}{2}\frac{s_2^2}{a^2}\right)
$$
  

$$
\tau_0(s_2 = a) = -\frac{9}{16}\frac{F_{Qy}}{ah} = -\frac{9}{320}\frac{F_{Qy}}{mm^2} = -0,0281\frac{F_{Qy}}{mm^2}
$$
  

$$
\tau_0(s_3) = -\frac{F_{Qy}}{\frac{8}{3}a^3h^2}h\left(a^2 - a s_3\right) = -\frac{F_{Qy}}{ah}\frac{3}{8}\left(1 - \frac{s_3}{a}\right)
$$

Die normierten Verläufe

$$
\overline{\tau}_0\left(s_i\right) = \frac{\tau_0\left(s_i\right)}{\frac{3}{8}\frac{F_{Qy}}{a h}}
$$

sind in der folgenden Abbildung dargestellt:

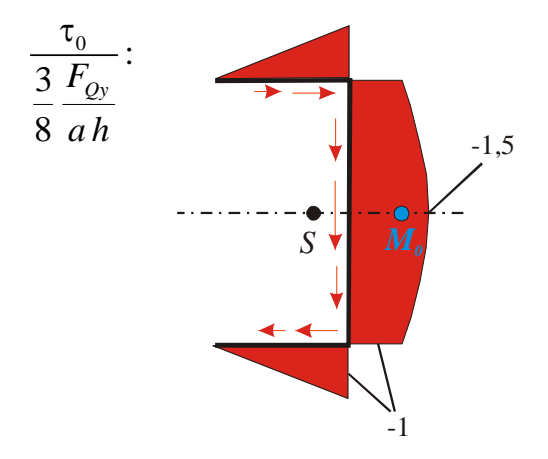

Die *x*-Koordinate des Schubmittelpunkts folgt schließlich zu:

$$
\underline{x_{M0}} = -\frac{3}{8 a^3 h} \frac{5 a^4 h}{3} = -\frac{5}{8} a = -31,3 \text{ mm}.
$$

Der Schubmittelpunkt liegt also auf der *x*-Achse rechts *neben* dem Profil (s. Abbildung) !

Das ist bei der Lasteinleitung zu beachten! Erfolgt diese nicht durch den Schubmittelpunkt, tritt neben dem Querkraftschub und der Querkraftbiegung zusätzlich noch Torsion auf.

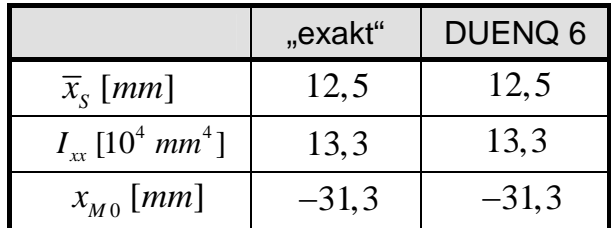

Numerische Rechnung (DUENQ 6):

Statisches Moment  $S_{x0}$   $[10^3$   $mm^3]$  s. Computerplot:

Damit z. B.:

$$
\tau_0(s_2 = a) = -\frac{F_{Qy}}{13,3 \cdot 10^4 \text{ mm}^4} \frac{1}{0,4 \text{ mm}} S_{x2}(a)
$$
  
= -0,188 \cdot 10^{-4} \frac{S\_{x2}(a)}{mm^3} \frac{F\_{Qy}}{mm^2}  
= -0,188 \cdot 0,15 \frac{F\_{Qy}}{mm^2}  
= -0,0282 \frac{F\_{Qy}}{mm^2}

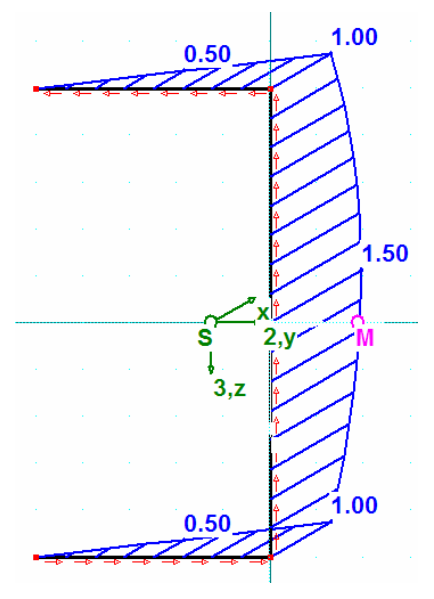